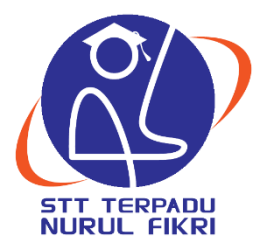

## **SEKOLAH TINGGI TEKNOLOGI TERPADU NURUL FIKRI**

# **ANALISIS DAN PERANCANGAN APLIKASI E-VOTING 5O-NICE BERBASIS ANDROID**

**TUGAS AKHIR**

**WAHYU RAMADHAN INDRIYANTO 0110214020**

**PROGRAM STUDI TEKNIK INFORMATIKA DEPOK**

**2018**

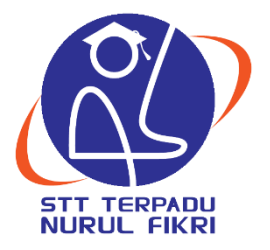

## **SEKOLAH TINGGI TEKNOLOGI TERPADU NURUL FIKRI**

# **ANALISIS DAN PERANCANGAN APLIKASI E-VOTING 5O-NICE BERBASIS ANDROID**

## **TUGAS AKHIR**

**Diajukan sebagai salah satu syarat untuk memperoleh gelar Sarjana Komputer**

**WAHYU RAMADHAN INDRIYANTO 0110214020**

**PROGRAM STUDI TEKNIK INFORMATIKA**

**DEPOK**

**2018**

### <span id="page-2-0"></span>**HALAMAN PERNYATAAN ORISINALITAS**

Tugas akhir ini merupakan hasil dari saya sendiri, dan semua sumber baik yang dikutip maupun yang dirujuk telah saya nyatakan dengan benar

> Nama : Wahyu Ramadhan Indriyanto NIM : 0110214020

Depok .................,..................,20 FF243471900

Wahyu Ramadhan Indriyanto 010214020

### HALAMAN PENGESAHAN TUGAS AKHIR

<span id="page-3-0"></span>Tugas akhir ini diajukan oleh :

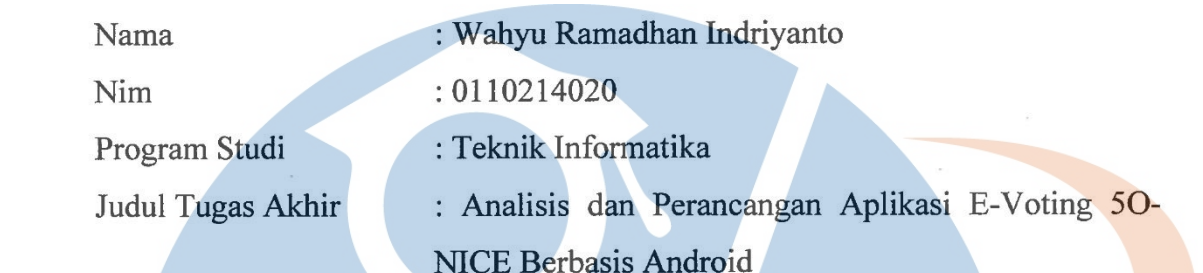

Telah berhasil dipertahankan dihadapan Dewan penguji dan diterima sebagai bagian persyaratan yang diperlukan untuk memperoleh gelar Sarjan Komputer pada Program Studi Teknik Informatika, Sekolah Tinggi Teknologi Terpadu Nurul Fikri.

#### **DEWAN PENGUJI**

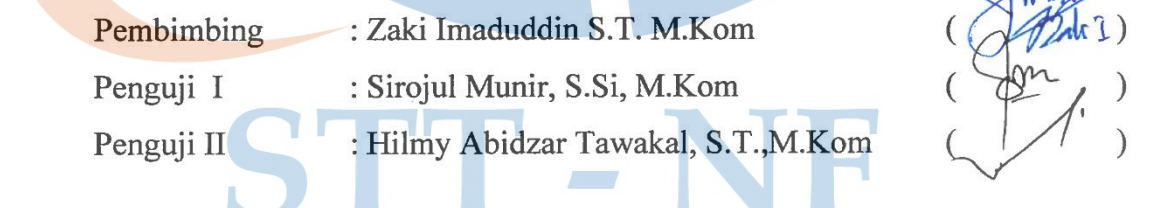

#### Ditetapkan di: Depok

Tanggal

.<br>.......................

#### **KATA PENGANTAR**

<span id="page-4-0"></span>Puji serta syukur penulis panjatkan kehadiran Allah SWT karena dengan izin dan ridho-nyalah, Tugas Akhir ini dapat terselesaikan dengan baik. Keberhasilan penyusunan Tugas Akhir ini tidak lepas daeri bantuan berbagai pihak, oleh karena itu, dalam kesempatan ini penulis banyak mengucapkan terimakasih kepada:

- 1. Bapak Lukman Rosyidi, ST., MM., MT, Selaku Ketua Sekolah Tinggi Teknologi Terpadu Nurul Fikri.
- 2. Bapak Zaki Imaduddin S.T, M.Kom, Selaku dosen Pembimbing yang telah memberikan bimbingan dan arahan serta berkontribusi sangat besar dalam membantu menyelesaikan penulisan Tugas Akhir ini.
- 3. Bapak Ahmad Rio Adriansyah S.Si, M.Si, Selaku Ketua Prodi Teknik Informatika Sekolah Tinggi Teknologi Terpadu Nurul Fikri.
- 4. Bapak Sirojul Munir, S.Si., M.Kom., Selaku dosen penguji 1 yang telah menguji dan memberikan saran masukan agar penulisan Tugas Akhir ini dapat terselesaikan.
- 5. Bapak Hilmy Abidzar Tawakal, ST., M.Kom, Selaku dosen penguji 2 yang telah menguji dan memberi saran serta mengarahkan Tugas Akhir ini dapat terselesaikan dengan baik.
- 6. Keluarga yang telah mendukung dan memberikan semangat serta doa yang sangat membantu dalam kelancaran penulisan Tugas Akhir ini.
- 7. Seluruh Dosen di Sekolah Tinggi Teknologi Terpadu Nurul Fikri yang telah memberikan ilmu yang bermanfaat dari awal sampai sekarang.
- 8. Teman-teman Angkatan 2014 yang telah sama-sama berjuang dalam menyelesaikan kegiatan perkuliahan serta penyusunan tugas akhir di Sekolah Tinggi Teknologi Terpadu Nurul Fikri.
- 9. Teman-teman di Tim I have yang telah memberikan motivasi dan semangat dalam penyelesaian Tugas Akhir ini.

Penulis menyadari masih banyak kekurangan dalam penyusuan tugas akhir yang dibuat ini, sehingga penulis sangat menerima kritik dan saran yang bisa dikirimkan secara langsung maupun tidak langsung. Terakhir, penulis menyampaikan mohon maaf yang sebesar-besarnya apabila dalam penulisan Tugas Akhir ini banyak kesalahan dan kekeliruan dalam penyusunannya. Semoga Allah memberikan balasan serta pahala bagi setiap pihak yang telah membantu dalam menyelesaikan penulisan Tugas Akhir ini.

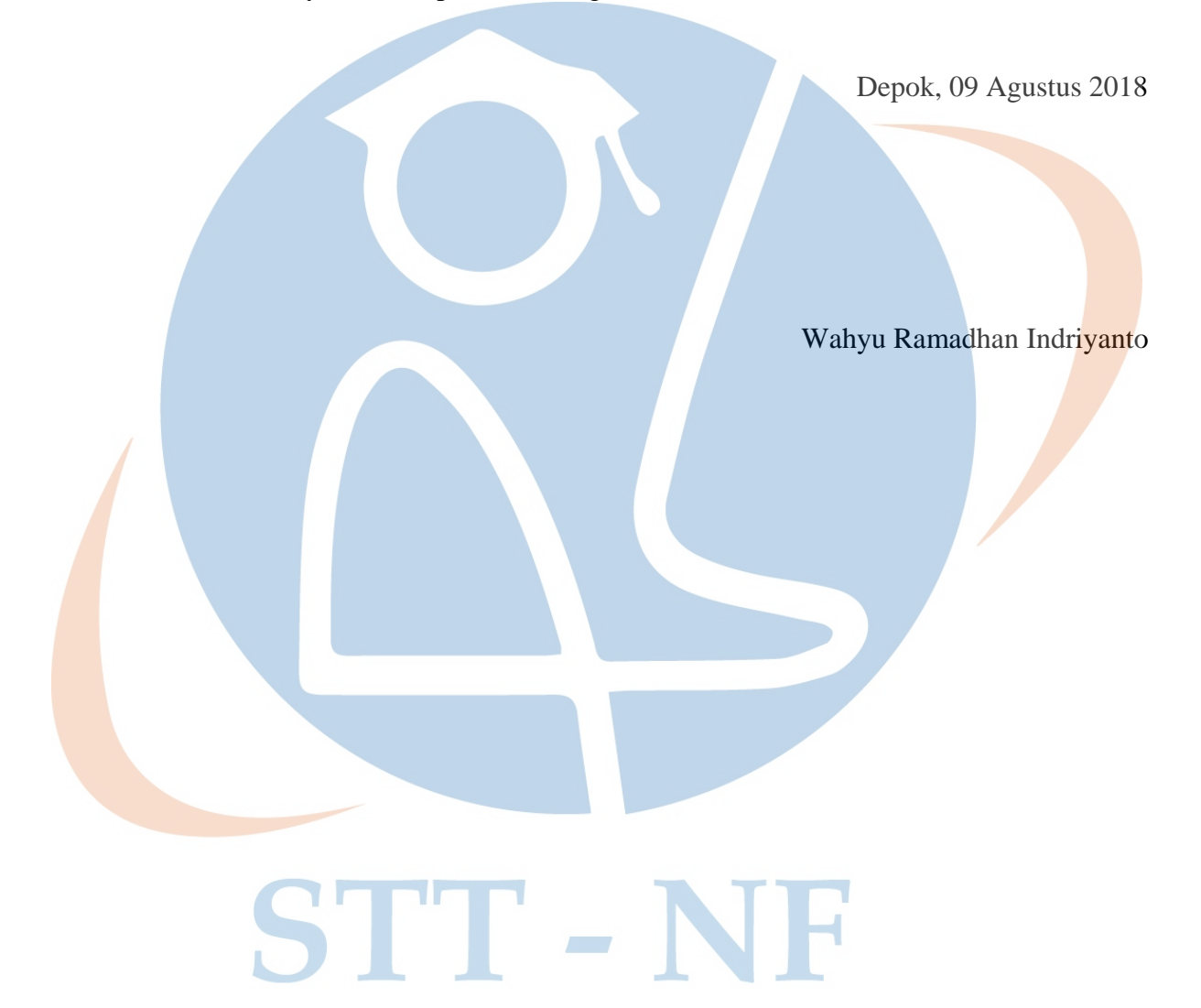

# <span id="page-6-0"></span>**HALAMAN PERNYATAAN PERSETUJUAN PUBLIKASI TUGAS AKHIR UNTUK KEPENTINGAN AKADEMIS**

Sebagai sivitas akademik Sekolah Tinggi Teknologi Terpadu Nurul Fikri, saya yang bertanda tangan di bawah ini:

Nama : Wahyu Ramadhan Indriyanto NIM : 0110214020 Program Studi : Teknik Informatika Jenis Karya : Tugas Akhir

Demi pengembangan ilmu pengertahuan, menyetujui untuk memberikan kepada Sekolah Tinggi Teknologi Terpadu Nurul Fikri **Hak Bebas Royalti Noneksklusif ( NonexclusiveRoyaltyFreeRight)** atas karya ilmiah saya yang berjudul:

Analisis Dan Perancangan Aplikasi E-VOTING 5O-NICE berbasis Android.

Beserta perangkat yang ada ( jika diperlukan). Dengan Hak Bebas Royalti Noneksklusif ini Sekolah Tinggi Teknologi Terpadu Nurul Fikri berhak menyimpan, mengalihmedia/formatkan, mengelola dalam bentuk pangkalan data ( database ), merawat dan mempublikasikan tugas akhir saya selama tetap mencantumkan nama saya sebagai penulis/pencipta dan sebagai pemilik Hak Cipta.

Demikian pernyataan ini saya buat dengan sebenarnya.

Dibuat di : Depok Pada Tanggal : 5 Sy tember 2 Yang menyatakan,

( Wahyu Ramadhan Indriyanto )

#### **ABSTRAK**

<span id="page-7-0"></span>Nama : Wahyu Ramadhan Indriyanto

Program Studi : Teknik Informatika

Judul : Analisis Dan Perancangan Aplikasi E-VOTING 5O-NICE Berbasis Android

Vote atau voting sudah dilakukan oleh siapapun di indonesia ini, biasanya dilakukan untuk pemilihan ketua atau wakil ketua seperti pemilihan presiden, wali kota, bupati dan kepala desa. Vote bisa dilakukan dengan pemilihan anggota yang ada disuatu organisasi bahkan untuk memilih karyawan atau mahasiswa terbaik. Hasil dari vote tersebut kemudian melakukan perhitungan suara, suara terbanyak akan dipilih sebagai pemenang dari vote tersebut. Sistem vote di Indonesia ini masih menggunakan Manual, seperti melakukan pencoblosan lewat kertas dan dikumpulkan pada tempat pemungutan suara. Perkembangan dari pengetahuan teknologi di Indonesia sendiri telah berkembang terutama pengembangan untuk mengubah sistem Vote manual menjadi sistem Vote Teknologi yang hanya membutuhkan beberapa perangkat keras untuk meminimalisir penggunaan kertas dan menghindari dari kecurangan data suara. Kemudian selain di masyarakat umum melakukan vote, beberapa Universitas di Indonesia sendiri masih menggunakan manual untuk melakukan Vote Ketua dan Wakil Ketua Bem atau pemilihan Mahasiswa terbaik dengan melihat hasil dari prestasinya, tetapi untuk saat ini belum banyak Universitas menggunakan Vote untuk pemilihan Mahasiswa terbaik dengan Teknologi yang ada saat ini. Kampus STT-NF sendiri telah membuat Vote untuk pemilihan ketua dan wakil bem menggunakan Aplikasi berbasis web. STT-NF memiliki program pengembangan Karakter untuk Mahasiswa yang bernama NICE, Novelty, Integrity, Care, dan Excellent. Program tersebut masih hanya sekedar tulisan dan masih banyak Mahasiswa yang mengabaikan program tersebut karena kurangnya sosialisasi terhadap Mahasiswa STT-NF. Pada penelitian ini , penulis akan merancang sebuah Aplikasi vote Nice berbasis Android. Diharapkan dengan adanya aplikasi ini Mahasiswa dapat meningkatkan nilai-nilai NICE dan lebih mengenal program NICE yang ada di Sekolah Tinggi Teknologi Terpadu Nurul Fikri.

Kata kunci :

Aplikasi mobile, Vote, teknologi.

#### **ABSTRACT**

<span id="page-8-0"></span>Name : Wahyu Ramadhan Indriyanto

Program : Teknik Informatika

Title : Analysis and Desingning of Android Application for E-VOTING 5O-NICE

Vote or voting has been done by anyone in Indonesia, usually done for the election of a chairman or vice chairman such as the election of president, mayor, regent and village head. Votes can be done by selecting members in an organization even to choose the best employees or students. The result of the vote then calculates the vote, the most votes will be chosen as the winner of the vote. This vote system in Indonesia is still using Manuals, such as voting through paper and collected at polling stations. The development of technological knowledge in Indonesia itself has developed, especially the development of converting manual Vote systems into Technology Vote systems which only require a few hardware devices to minimize paper use and avoid cheating voice data. Then in addition to the general public voting, some universities in Indonesia themselves still use manuals to carry out Vote Chair and Deputy Chair of Bem or the selection of the best Students by seeing the results of their achievements, but for now there are not many Universities using Votes for the selection of the best Students with Technology there is now. STT-NF campus itself has made a Vote for the selection of bem chairmen and representatives using web-based applications. STT-NF has a character development program for students named NICE, Novelty, Integrity, Care, and Excellent. The program is still just a writing and there are still many students who ignore the program because of the lack of socialization of STT-NF students. In this study, the author will design a Nice Android vote application. It is expected that with this application, students can improve NICE values and get to know the NICE program in the Integrated Technology College Nurul Fikri.

Keywords :

Mobile Application, Vote, Technology.

# **DAFTAR ISI**

<span id="page-9-0"></span>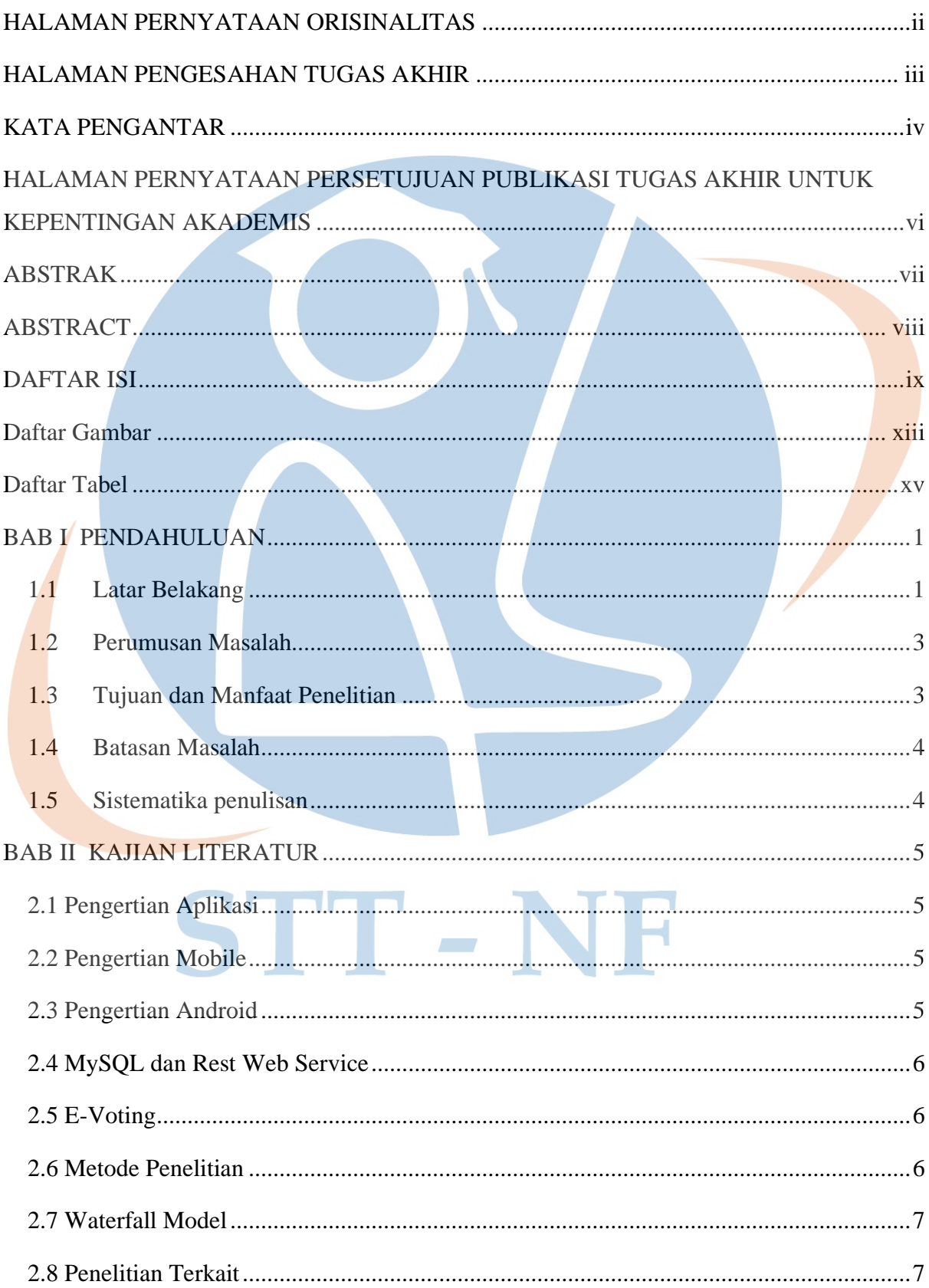

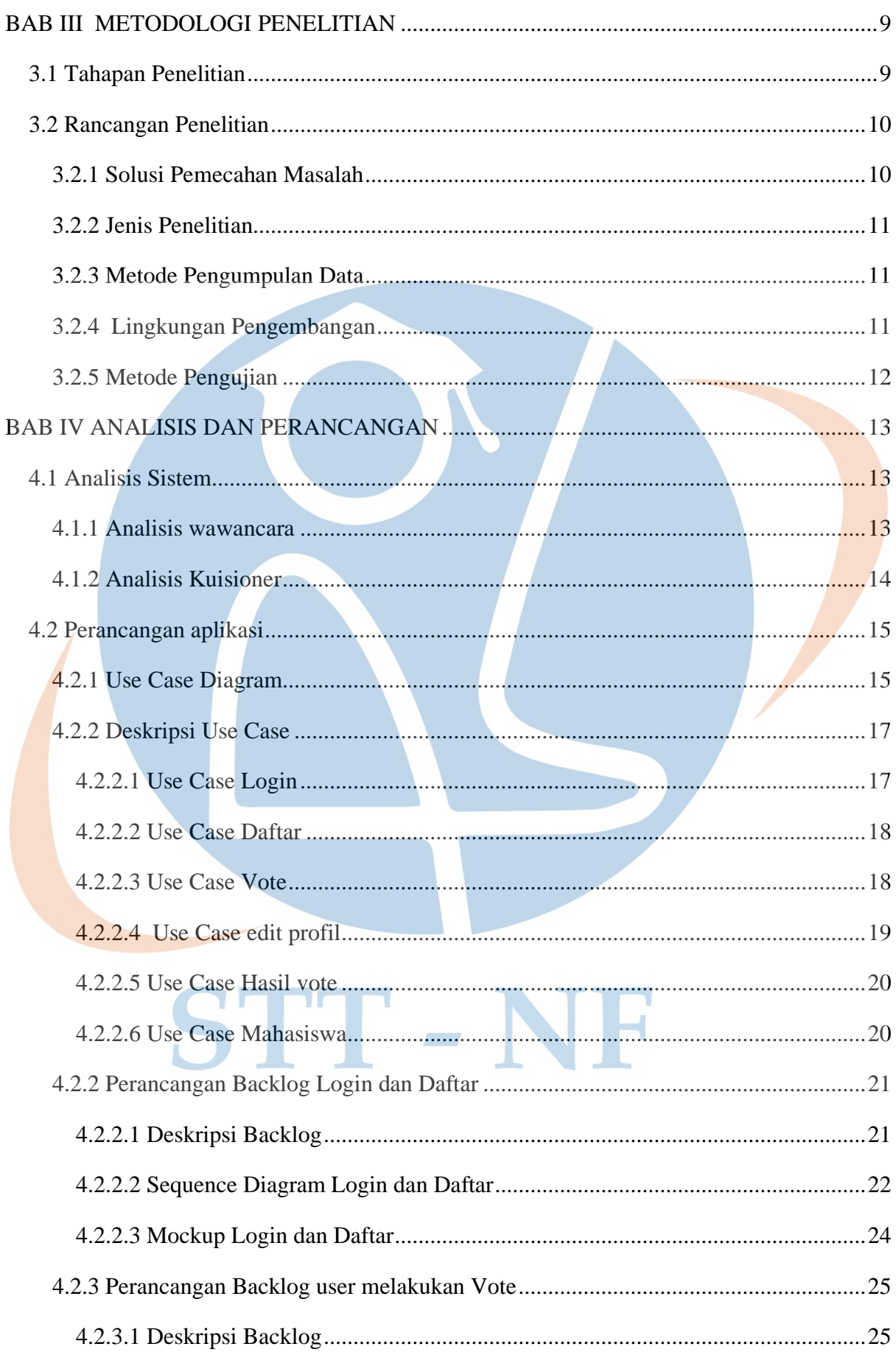

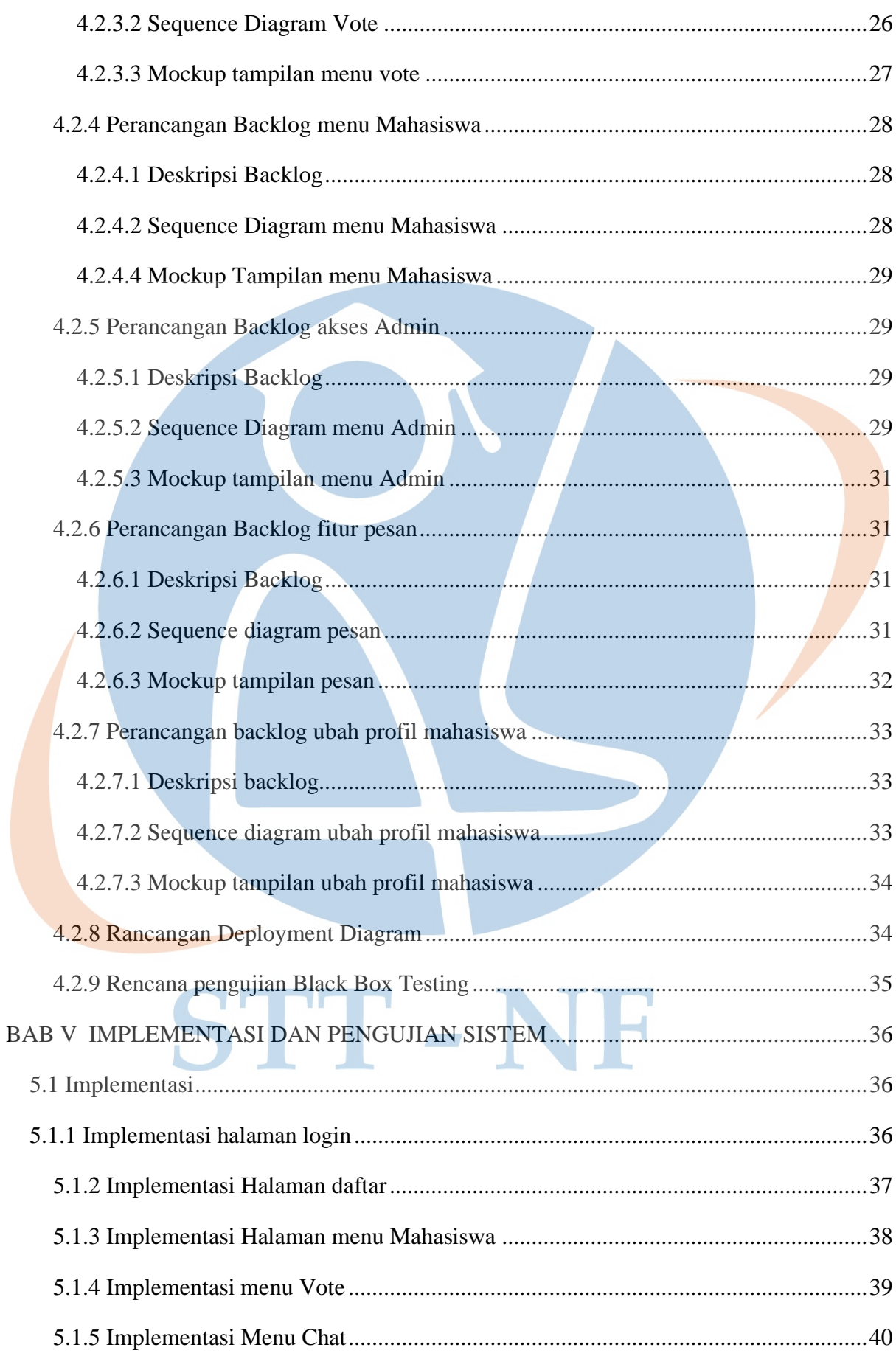

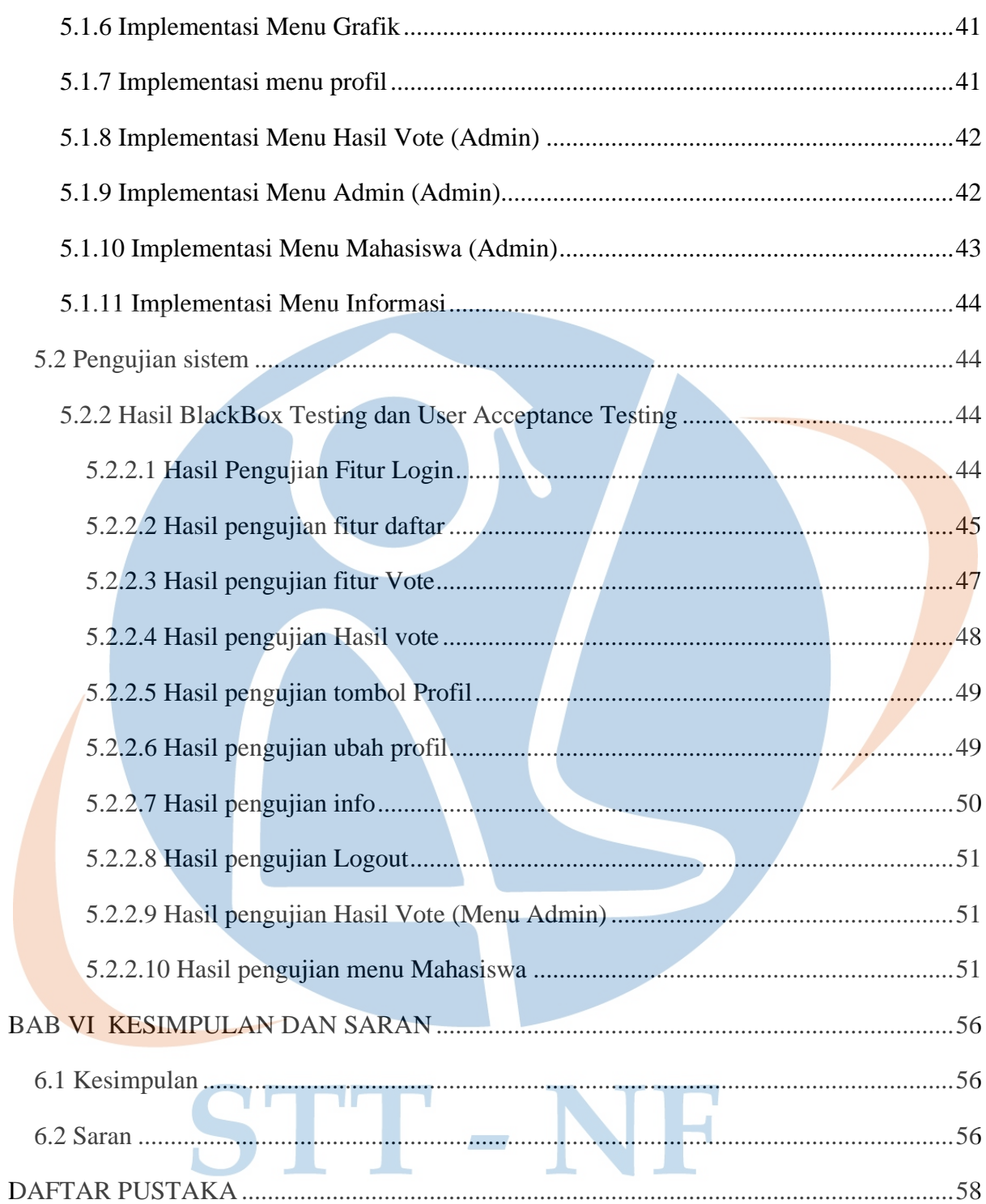

## **DAFTAR GAMBAR**

<span id="page-13-0"></span>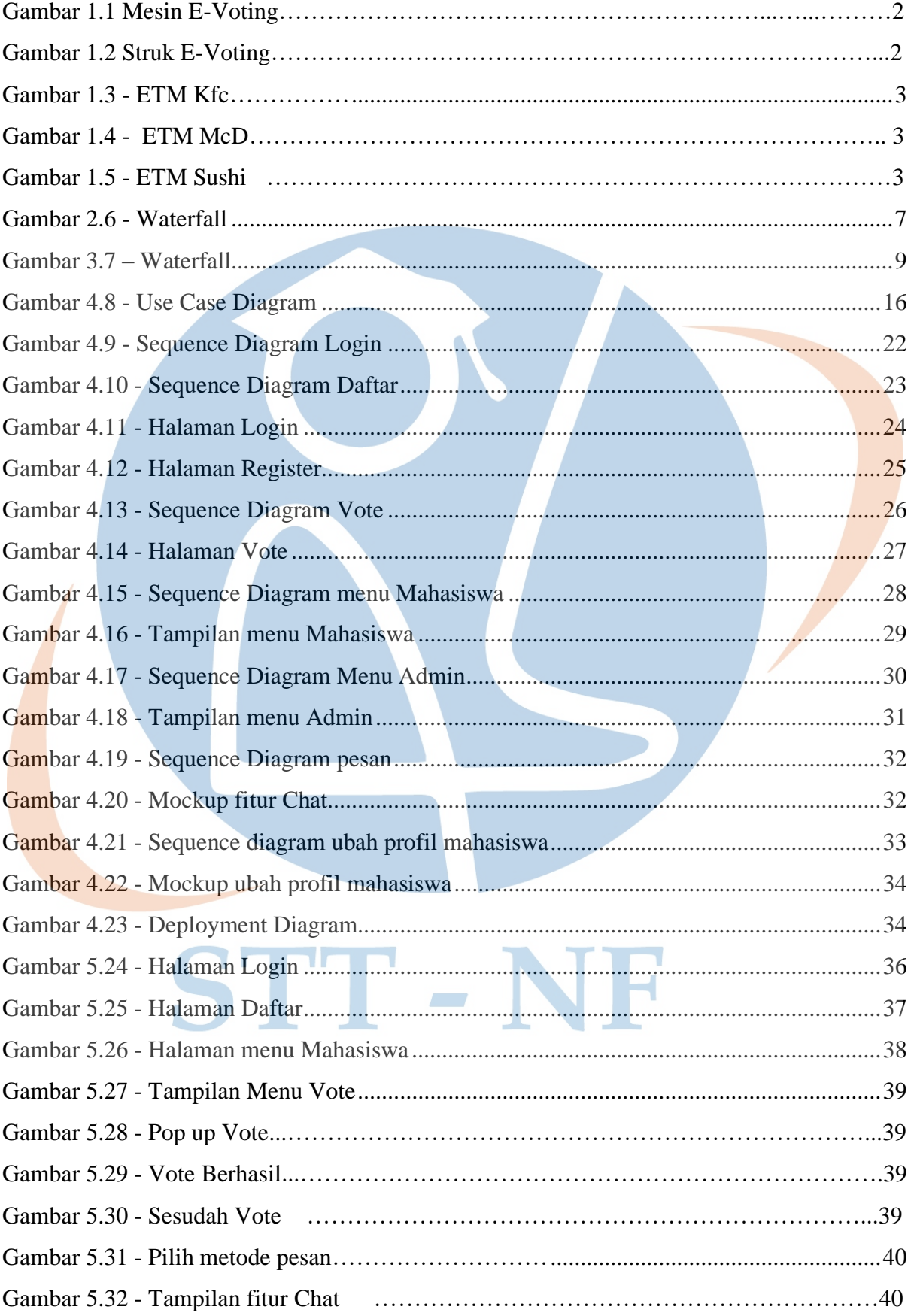

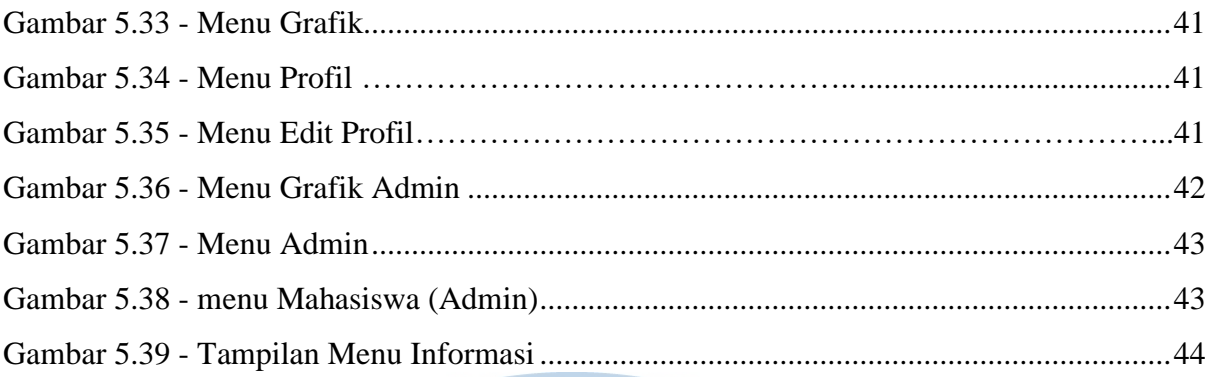

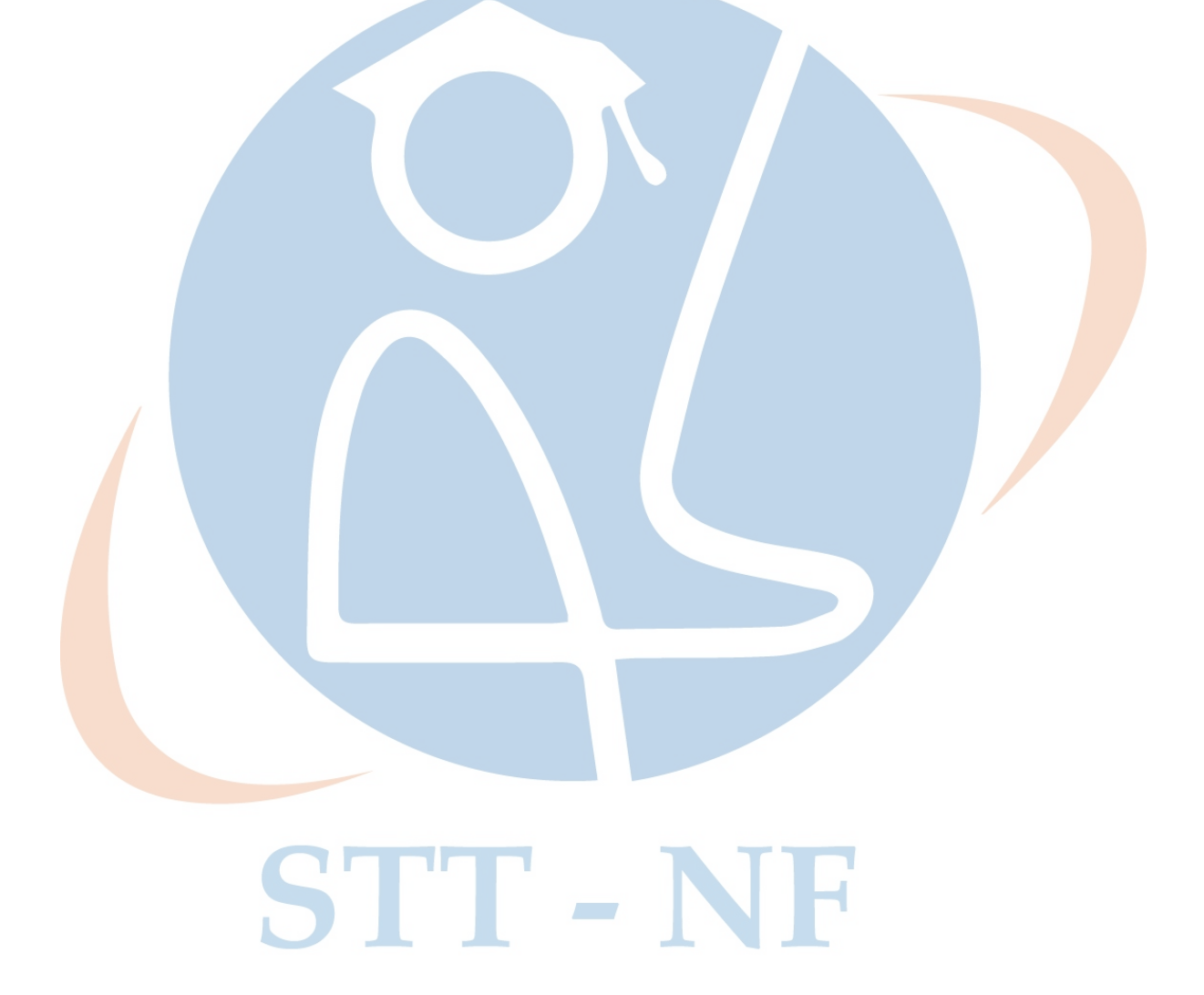

# **DAFTAR TABEL**

<span id="page-15-0"></span>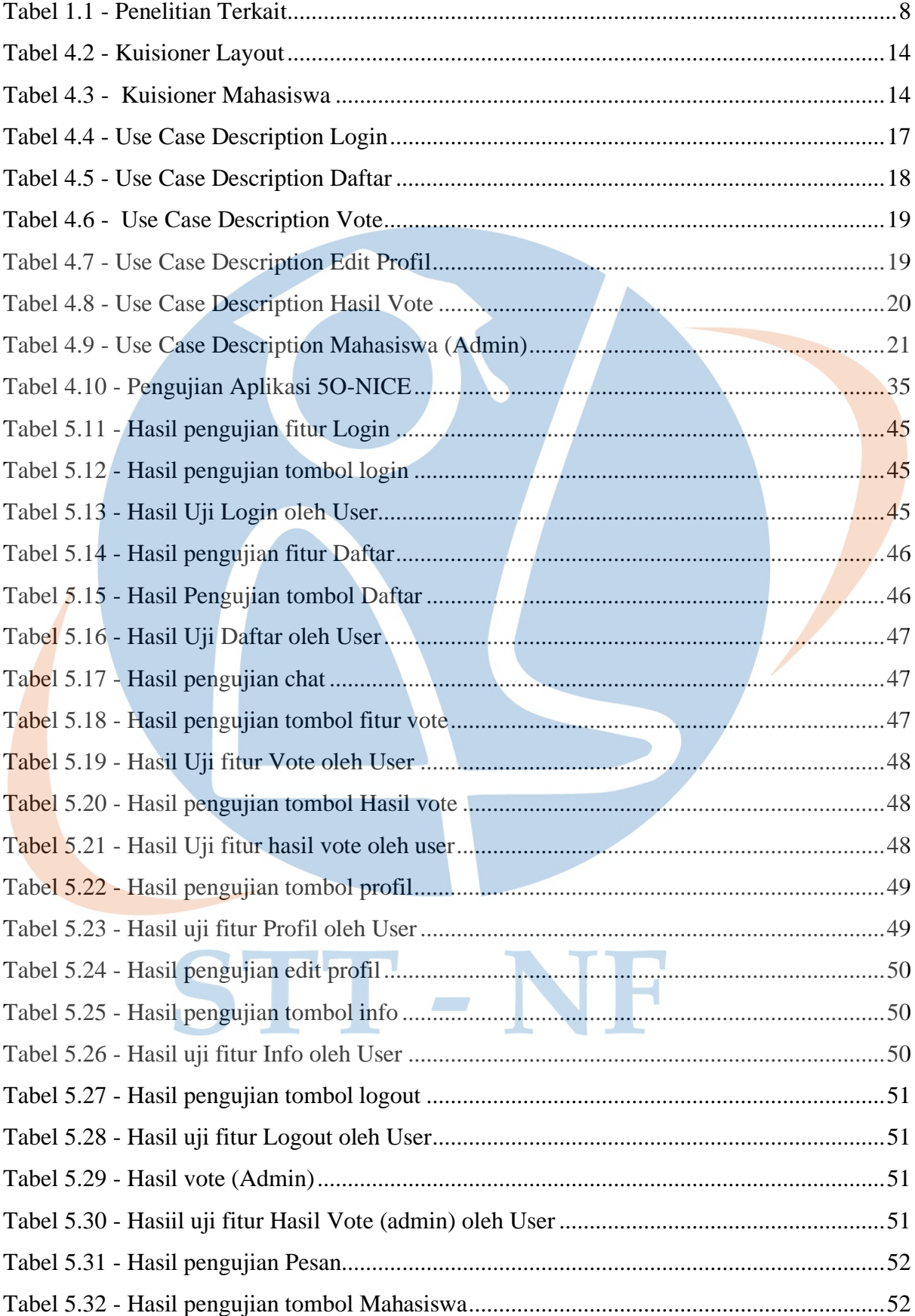

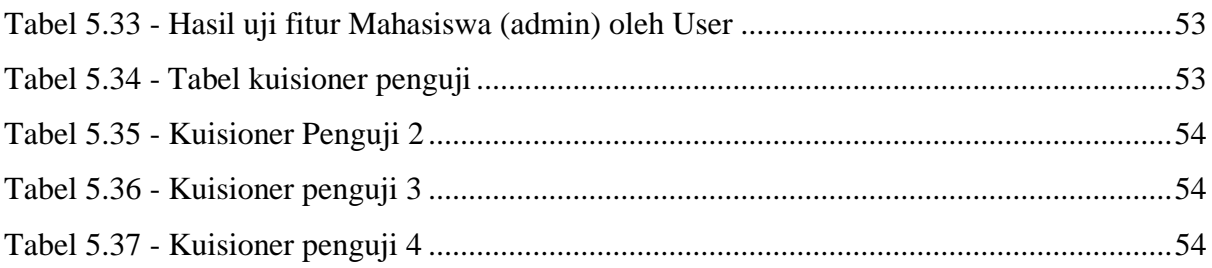

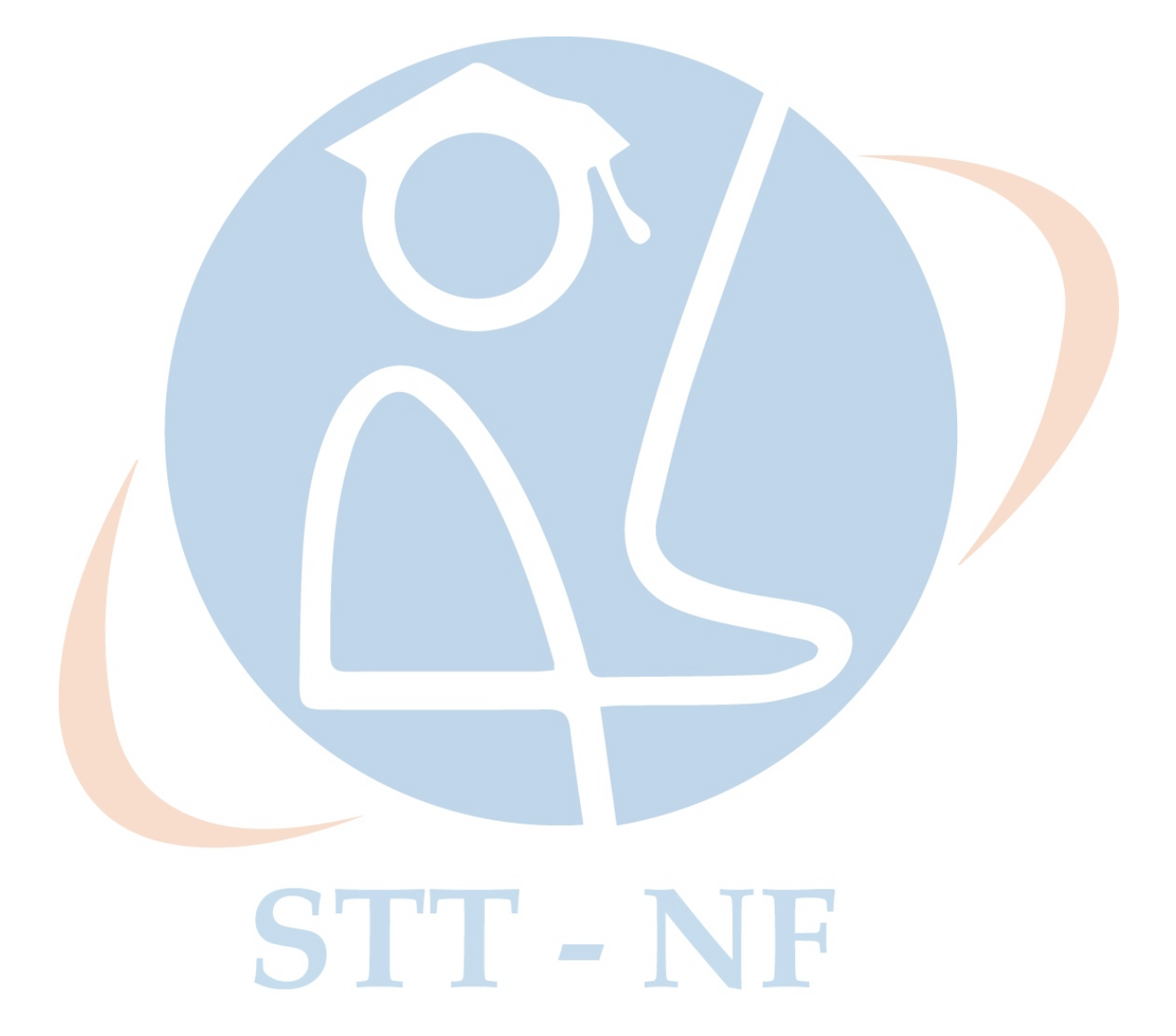